## UNIVERSIDAD NACIONAL AUTÓNOMA DE MÉXICO FACULTAD DE CIENCIAS CARRERA DE CIENCIAS DE LA COMPUTACIÓN Y ACTUARÍA

## **SEMINARIO DE APLICACIONES A LAS CIENCIAS SOCIALES Y ADMINISTRATIVAS Puesta a punto de un sistema sencillo de facturación electrónica basado en OpenBravo**

SEMESTRE: **de Séptimo en adelante.** CLAVE: **0063**  CARÁCTER: **OPTATIVO.**  MODALIDAD: **DESARROLLO.** 

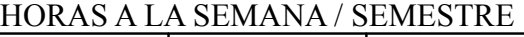

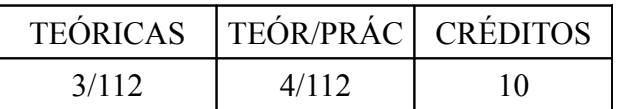

SERIACIÓN INDICATIVA ANTECEDENTE: **Análisis de Algoritmos I, Teoría de la Computación, Lenguajes de Programación y sus Paradigmas, Sistemas de Bases de datos.** 

SERIACIÓN INDICATIVA SUBSECUENTE: **Seminario de Aplicaciones a las Ciencias Sociales y Administrativas II.** 

OBJETIVO: Desarrollar, instalar y configurar un sistema sencillo de facturación electrónica que funcione según los lineamientos del SAT, para uso de profesionistas y empresas pequeñas, basado el sistema ERP OpenBravo, usado como sistema contable, instalado en un servidor Linux. El producto del Seminario se presentaría en un foro adecuado, ya sea como ponencia o publicación. En el marco de lo anterior se hará énfasis en el manejo de bases de datos para la construcción de archivos en formato xml de almacenaje y transporte de datos, y en su posterior presentación en formato pdf. Un elemento rector del trabajo es la premisa de que saber hacer las cosas produce desarrollo, mientras que simplemente comprarlas produce dependencia.

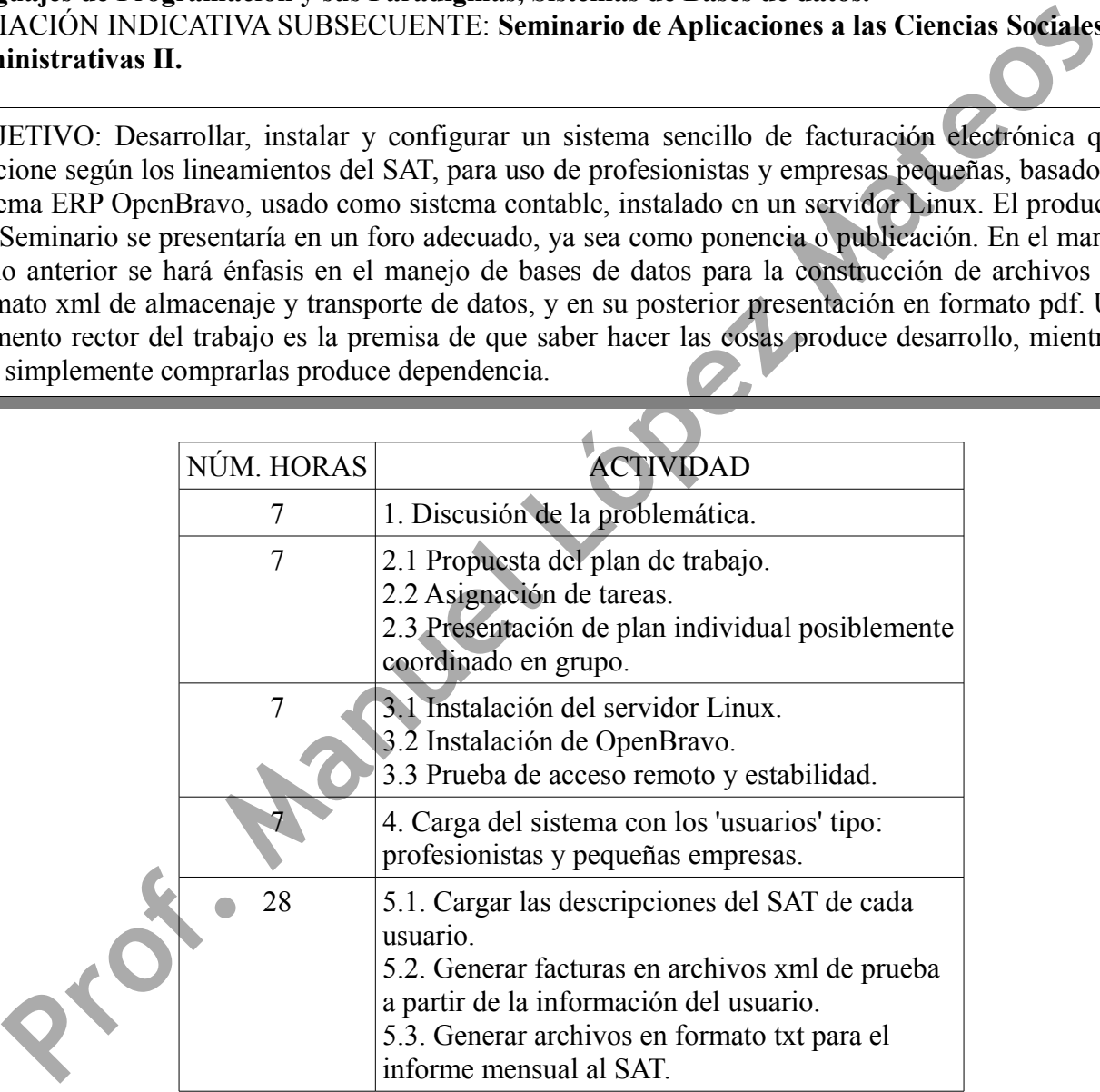

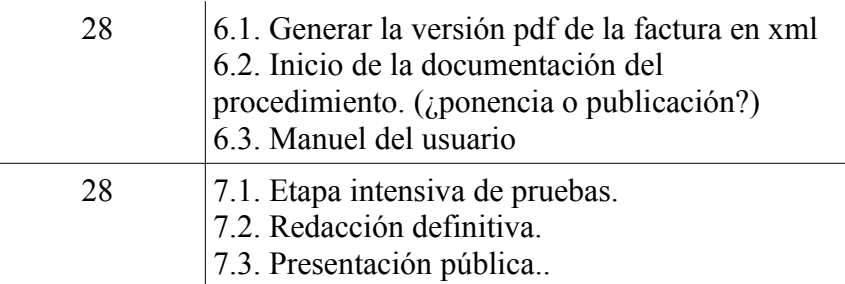

\* \* \*

## BIBLIOGRAFÍA BÁSICA:

- 1.<http://comprobantes.blogspot.com/>
- Prof. Manuel López Mateo 2. http://www.sat.gob.mx/nuevo.html
- 3. http://www.openbravo.com/es/